## **Beluga**

### Outil de découverte des BU de Grenoble

Accessible depuis le site web des BU, onglet Catalogues

Pour repérer, localiser, vérifier la disponibilité d'un document imprimé et accéder aux documents électroniques

#### **Identifiez-vous pour accéder aux collections numériques !**

**Astuces :** utiliser des mots clés significatifs, pas de ponctuation ni prépositions, veiller à l'orthographe

#### • **Rechercher une revue :**

Exemple de revue niveau licence, en français :

*L'Actualité chimique, La Recherche, Sciences et avenir, Pour la science, L'Usine nouvelle, Le moniteur des travaux…*

Indiquer le titre de la revue dans « recherche de titres de revues »

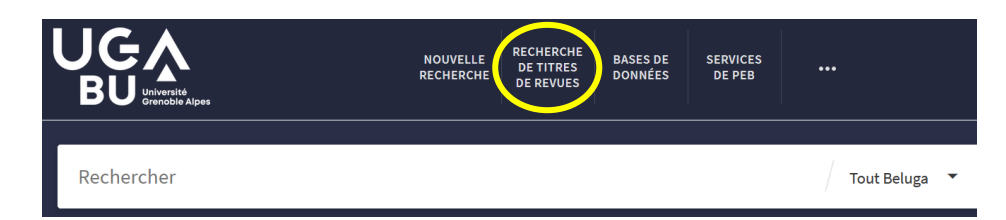

**Attention : le catalogue ne recense pas tous les articles !**

• **Le compte lecteur** permet de renouveler ses prêts, réserver des documents, suggérer des achats, etc.

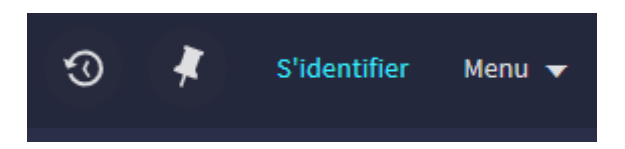

# **Bases, moteurs, plateformes etc**

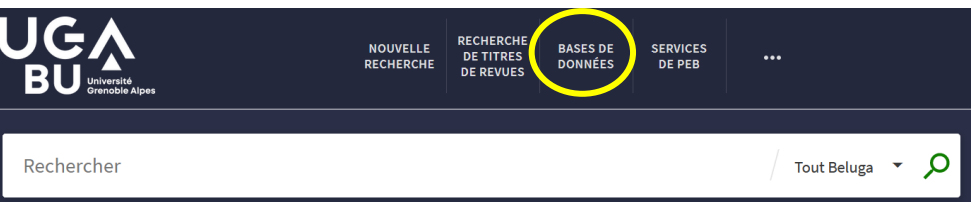

Ces ressources permettent d'accéder au texte intégral d'articles scientifiques ou d'obtenir des références d'articles selon les abonnements de la BU.

Dans ces ressources, l'information est validée, de niveau universitaire et mis à jour régulièrement.

**Vous devrez vous identifier et passer obligatoirement par le site de la BU pour accéder aux articles ou documents en texte intégral.**

#### • **EUROPRESSE**

Presse internationale (160 langues) et professionnelle. Recherche avancée multilingue par domaine et par nom de sources. Le dernier numéro de chaque revue est accessible depuis « l'espace PDF »

#### • **SCHOLARVOX**

Livres numériques pluridisciplinaires en texte intégral.

#### • **TECHNIQUES DE L'INGENIEUR**

Définitions, articles, actualités…contenus validés ! Lexique technique multilingue

#### • **CAIRN**

Revues et magazines francophones en sciences humaines et sociales, ouvrages des collections Que sais-je ? et Repères.

Bon à savoir : les articles des chercheurs sont publiés dans des revues scientifiques (Scientific Journals). Parfois ils publient aussi dans des magazines de presse (pour les professionnels, les spécialistes ou le grand public).

Un magazine, en français, en ligne, gratuit, à connaître : « The Conversation »…

## **Citation des sources**

**Tout travail universitaire requiert le signalement des documents utilisés :**

- Un texte cité doit figurer entre guillemets avec indication de sa référence.
- Une idée reprise doit être signalée et localisée dans sa référence (page précise par exemple).
- Les "références bibliographiques" doivent permettre d'identifier, de retrouver et de consulter facilement un document.
- La référence bibliographique doit contenir tous les éléments utiles pour identifier ce document.
	- o certains éléments sont indispensables : l'auteur (si indiqué), le titre, l'année de publication pour un ouvrage.
	- o d'autres sont facultatifs : nombre de pages, lieu d'édition et éditeur, collection.
- La ponctuation et les caractères typographiques contribuent à la lisibilité des références.

#### **Pour rédiger les références bibliographiques :**

- Consulter le guide « [Rational Bibliographic](https://infoscience.epfl.ch/record/211016/files/?ln=fr) » sur le site web de l'EPFL.
- Choisir un modèle selon sa discipline (Vancouver, APA, IEEE…)

#### **Pour récupérer des références** :

• Penser aux fonctions « citer » [ou « export » avec logiciel]

Ex : notice provenant de Beluga, rubrique « Envoyer vers »

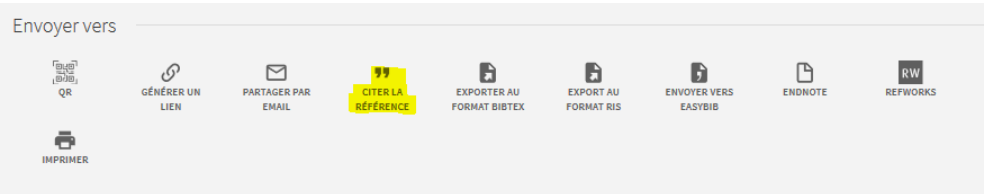

**Utiliser Zoterobib :** service en ligne **- ou se former sur le logiciel lors d'un atelier Zotero** : [site web des BU -](https://bibliotheques.univ-grenoble-alpes.fr/se-former/les-ateliers-de-la-bu/zotero-459444.kjsp?RH=1549706967580) page *Se forme*r, rubrique *Les ateliers de la [BU](https://bibliotheques.univ-grenoble-alpes.fr/se-former/les-ateliers-de-la-bu/zotero-459444.kjsp?RH=1549706967580)*.

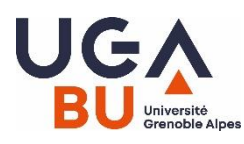

# GUIDE DES RESSOURCES DOCUMENTAIRES **Niveau licence**

#### **Accès au site web des BU :**

Depuis l'intranet ou **<https://bibliotheques.univ-grenoble-alpes.fr/>**

#### **Besoin d'un renseignement sur la BU ?**

04 76 74 84 00 Service Tchat : « Une question ?» depuis le site de la BU  $\odot$  [bujf-public@univ-grenoble-alpes.fr](mailto:bujf-public@univ-grenoble-alpes.fr)

#### **Besoin d'aide pour faire une recherche documentaire ?**

- sur **Eformation** : page « Bibliothèques et appui à la science ouverte » rubrique « Acquérir des compétences pour faire une recherche documentaire » <https://eformation.univ-grenoble-alpes.fr/>
- Suivez un atelier ou prenez un RDV [: bujf-formation@univ-grenoble](mailto:bujf-formation@univ-grenoble-alpes.fr)[alpes.fr](mailto:bujf-formation@univ-grenoble-alpes.fr)